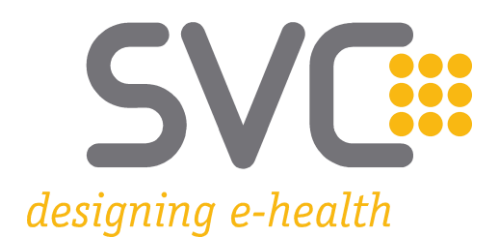

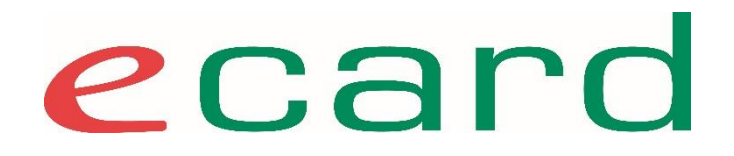

# **e-Rezept Geschäftsprozesse für ASWH**

Wien, am 13.02.2020 **Update vom 01.12.2020**

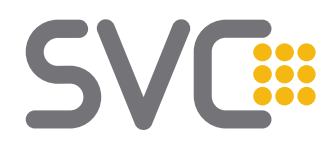

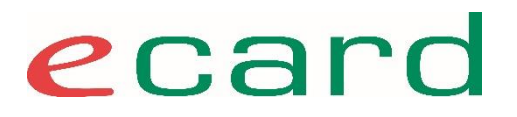

#### **Agenda e-Rezept Geschäftsprozesse für ASWH**

● e-Rezept Grundlagen und Rahmenbedingungen

● Niedergelassener Arzt

- Verordnung und Rezept-Druck
- Rezept einlösen (HAPO)
- Hinweise zur Abrechnung (HAPO)

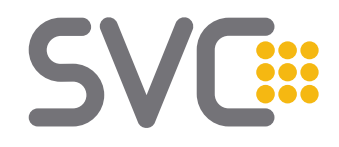

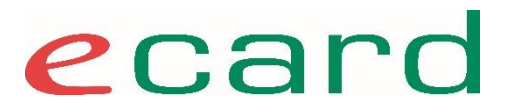

# Rahmenbedingungen

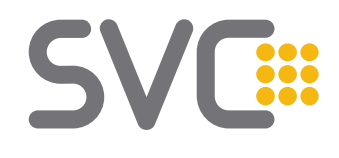

#### **e -Rezept – Überblick**

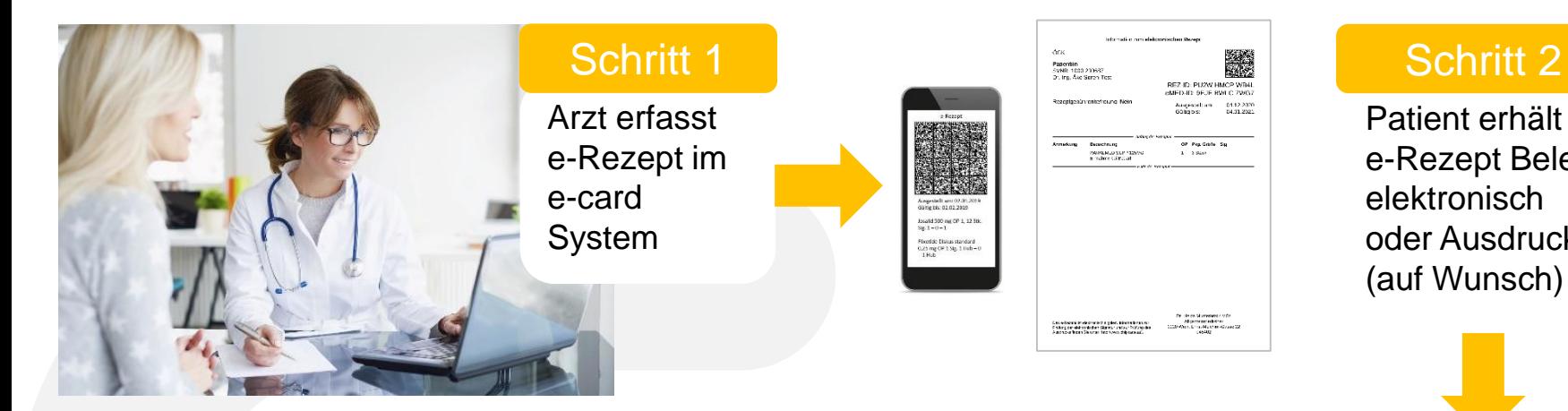

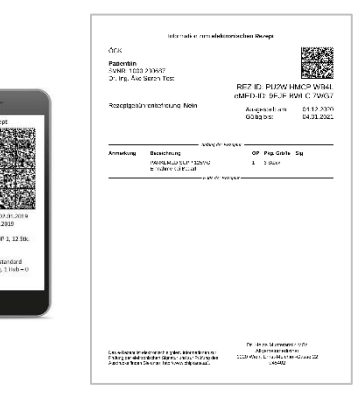

Patient erhält e-Rezept Beleg elektronisch oder Ausdruck (auf Wunsch)

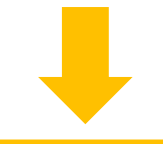

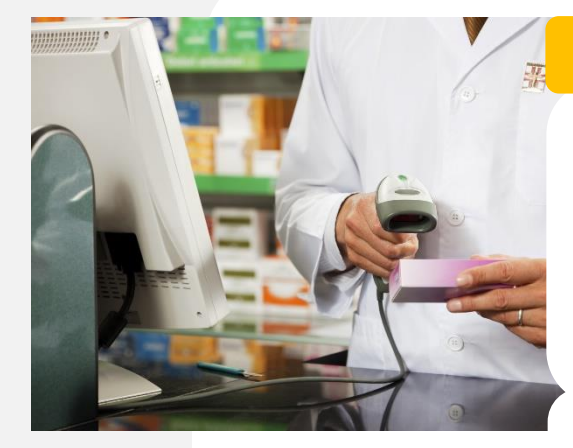

#### Schritt 4

Apotheker löst e-Rezept ein, erfasst Rezeptgebühren; Patient erhält Medikament.

Elektronische Abrechnung der<br>e-Rezepte mit SV

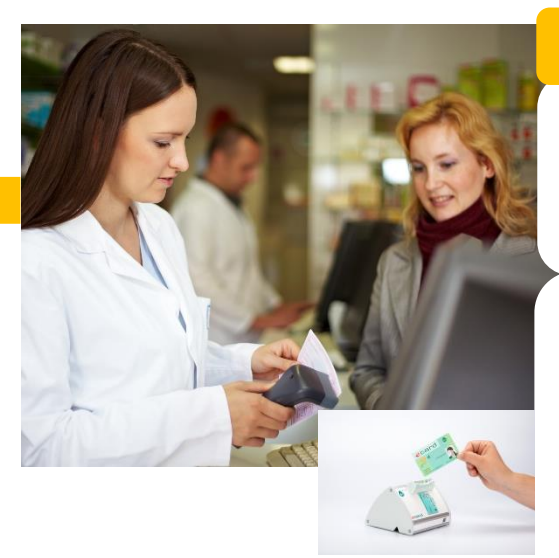

#### Schritt 3

Apotheker scannt Code  $\rightarrow$  e-Rezept aus eCS abrufen

Apotheker steckt<br>e-card  $\rightarrow$  Liste der e -Rezepte aus eCS abrufen

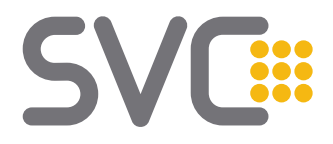

**Verordnungsdaten** in **ELGA** gespeichert, **kein Rezept**

#### **e-Rezept und e-Medikation – Abgrenzung**

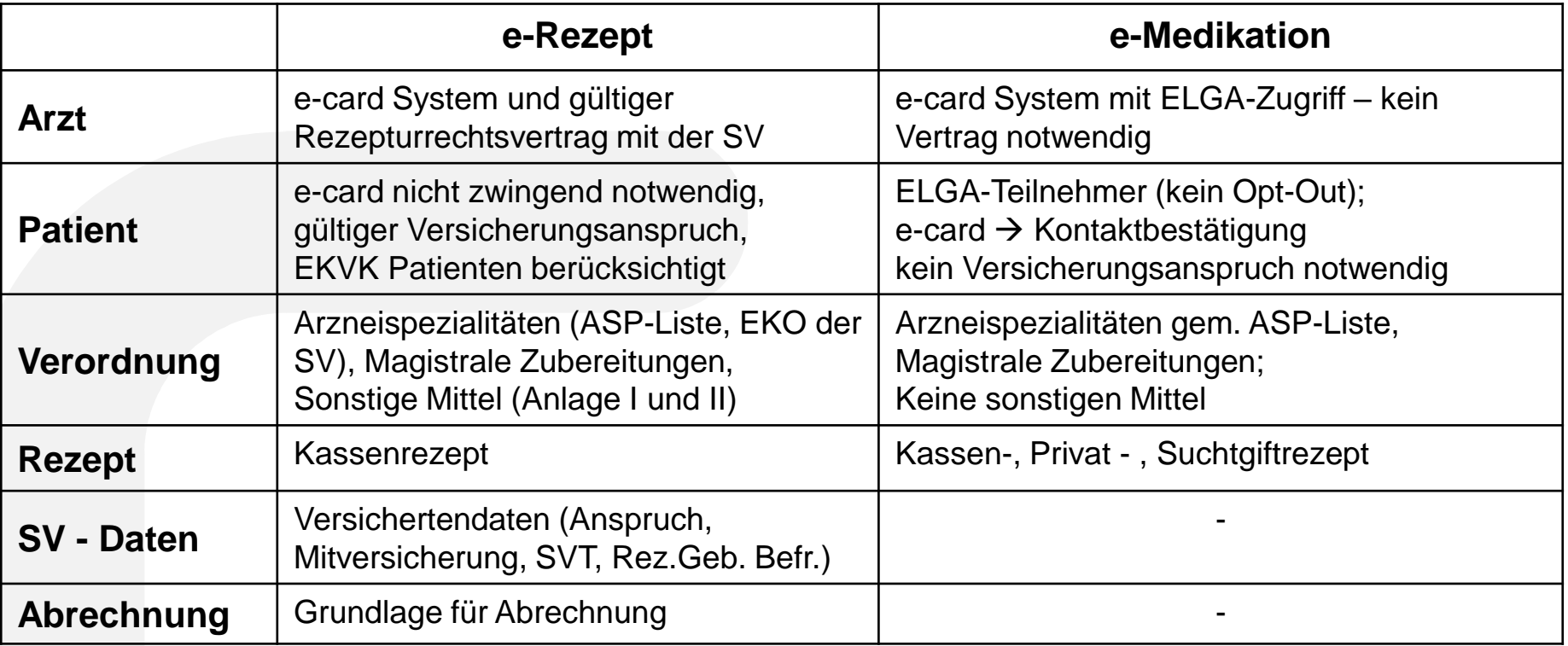

Gültiges **Kassenrezept** gem. Rez.Pflichtgesetz und Apo.Ges.Vertr. 13.02.2020 im **e-card System** gespeichert

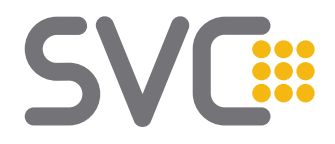

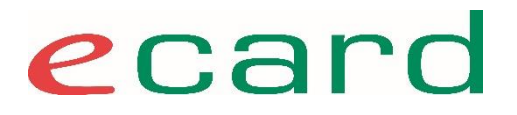

#### **e-Rezept führendes System**

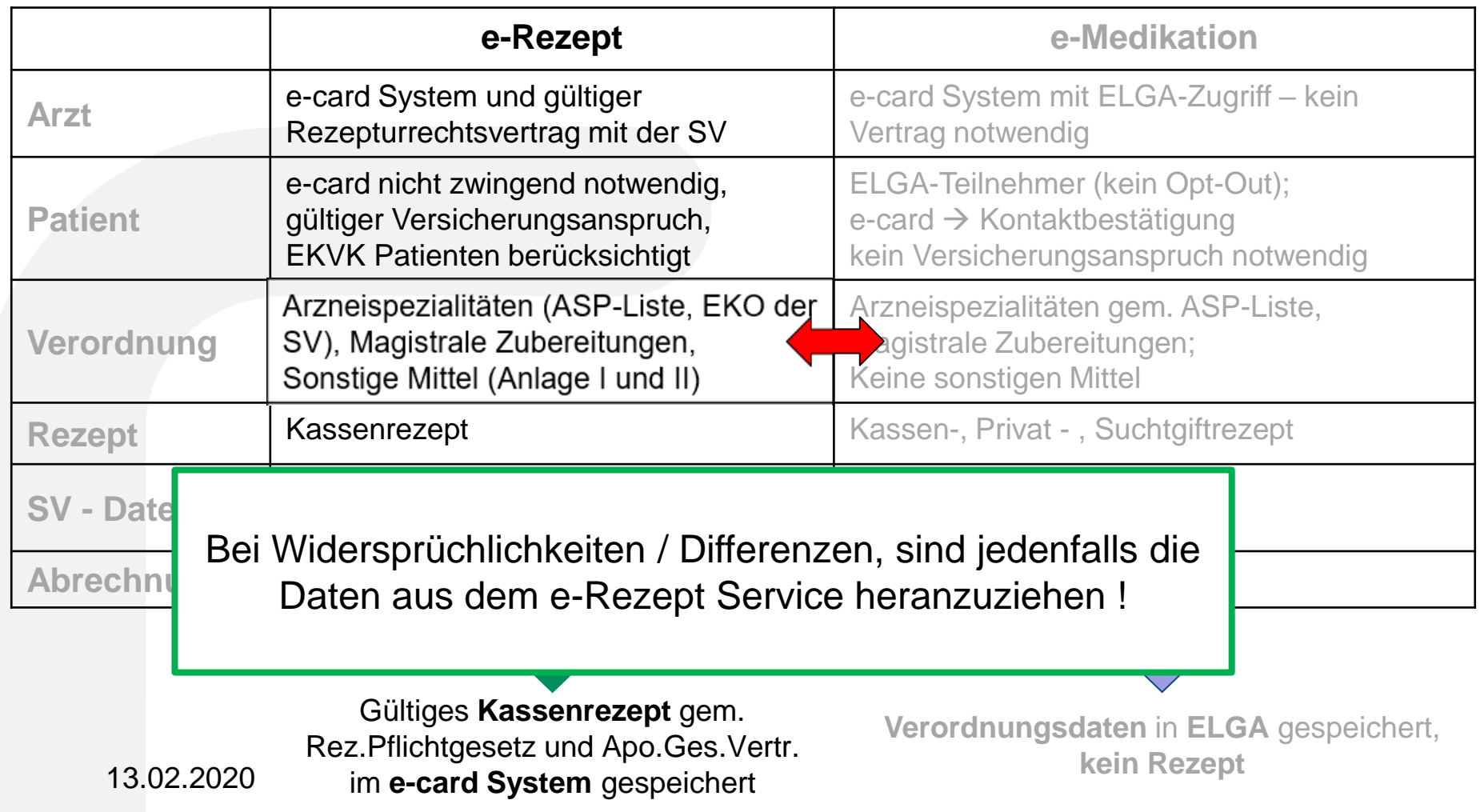

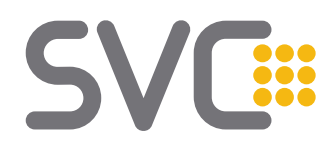

#### **e-Rezept - Abgrenzungen**

Was ist nicht Teil von e-Rezept:

- Privatrezepte,
- Berücksichtigung der Anlage III des Apothekergesamtvertrages,
- Rezepte mit Suchtgiftvignette,
- Kassenrezepte für Ärzte ohne eCS: pensionierte Ärzte, Militärärzte, Betriebsärzte,
- Substitutionsdauerverschreibungen,
- Bereitschaftsdienst Rezepte (Andere Gültigkeit, Ärzte ohne eCS),

Umsetzung als reine SS12 Schnittstelle

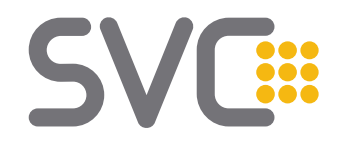

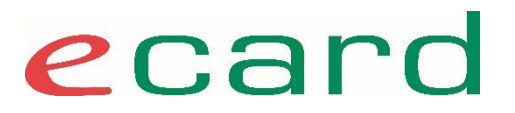

# Verordnung

### **Abläufe in e-Rezept: e-Rezept erfassen (Arzt)**

- **e-Rezept** (Kassenrezept) wird vom Arzt **im e-card System** gespeichert
	- Versichertendaten, Verordnungsdaten, Daten des verschreibenden Arztes
- (ggf.) Übernahme der **Verordnungsdaten in e-Medikation**.
	- weitere Informationen können ergänzt bzw. einzelne Verordnungen entfernt werden (situatives Opt-Out).
- **e-Rezept-Beleg** wird vom Arzt ausgedruckt und dem Patienten ausgehändigt
	- Als PDF durch e-Rezept-Service erstellt
	- *Übergangszeit/Pilotbetrieb: e-Rezept-Beleg muss immer ausgedruckt, händisch vom Arzt unterschrieben und dem Patienten übergeben werden*
	- Flächendeckender Einsatz von e-Rezept: Ausdruck des e-Rezept-Beleges auf Wunsch des Patienten, Unterschrift nicht notwendig
- Das e-Rezept hat den **Status "offen"** im System und kann in einer Apotheke eingelöst werden.

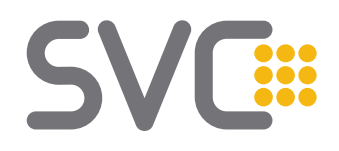

#### **Anwendungsfälle**

e-Rezept (+Verordnungen) e-Medikation e-Rezept (+Verordnungen) - ohne e-Medikation ● e-Rezept (Blanko) mit Personenbezug ohne e-Medikation e-Rezept (Blanko) ohne Personenbezug/ohne e-Medikation ● Papierrezept mit e-Medikation Papierrezept – ohne e-Medikation kein e-Rezept z.Bsp: Hausbesuch z.Bsp: Offline oder Hausbesuch z.Bsp: Regelfall z.Bsp: Opt-out

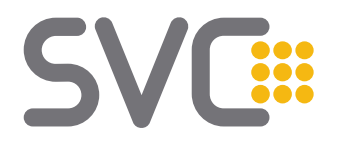

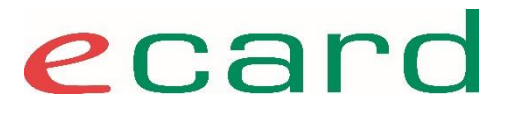

#### **e-Rezept Beleg, Rezept Blankoformular**

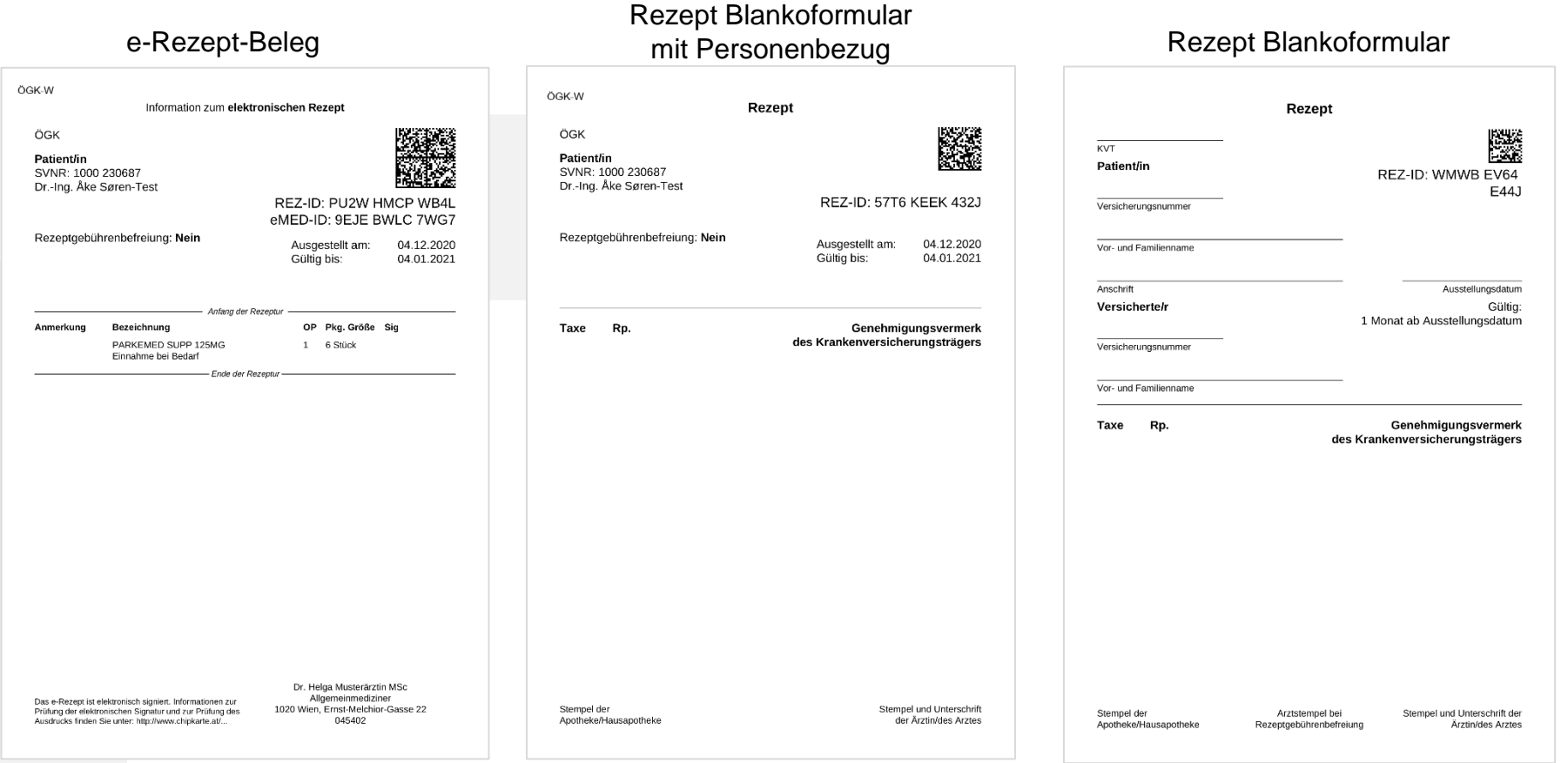

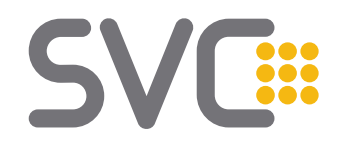

#### **Beteiligte Komponenten und Abläufe**

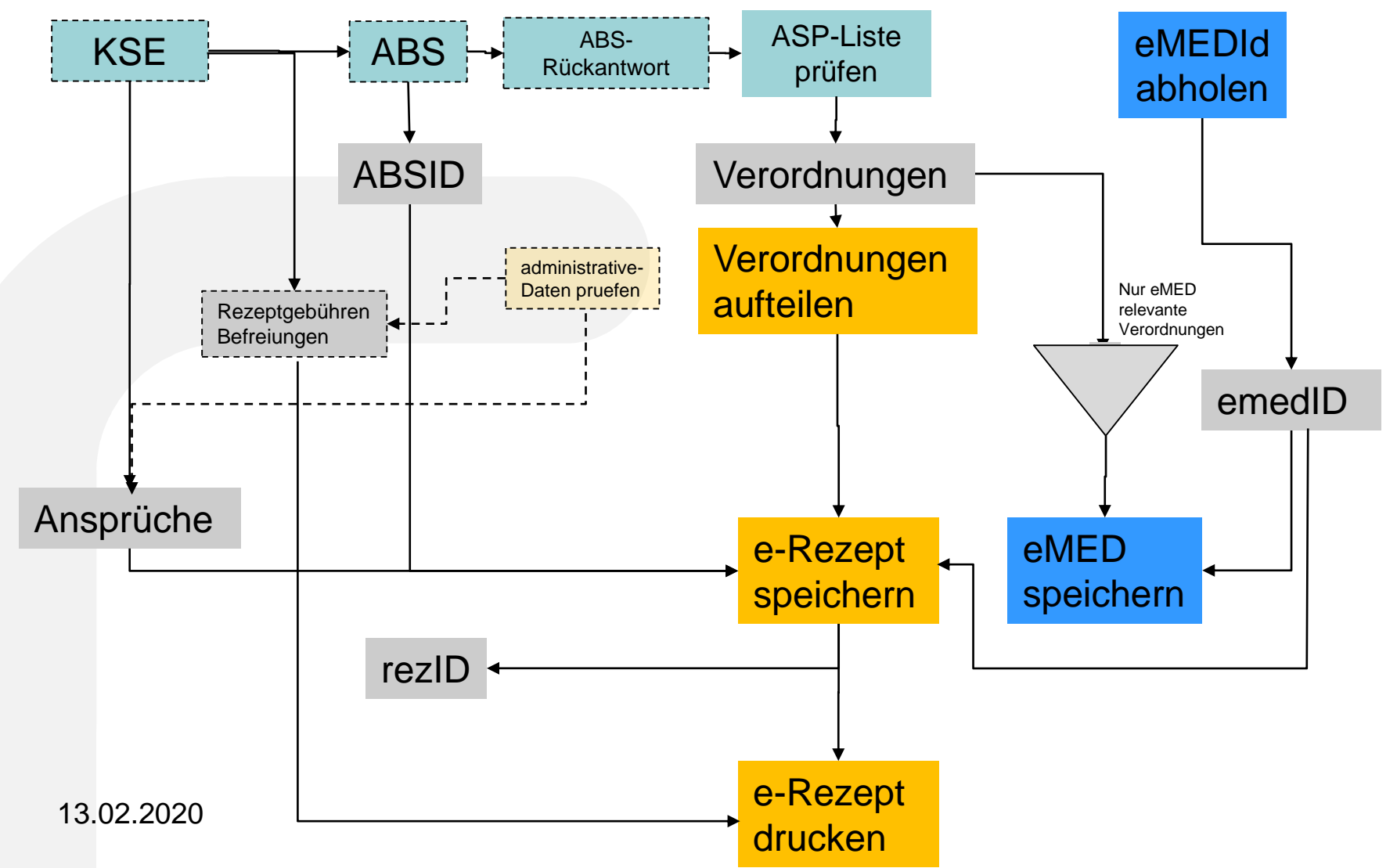

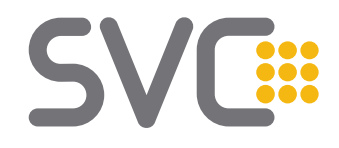

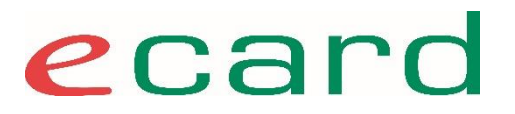

# Implementierung

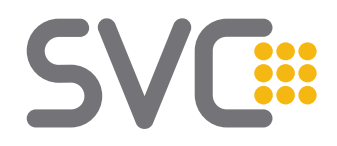

#### **Variante 1 – sequentiell - eMED führend**

Serielle Ausführung: zuerst wird eMED und dann eREZ durchgeführt

- Vorteil:
	- Jedes Service und Funktion wird nur einmal aufgerufen – keine Datenschiefstände

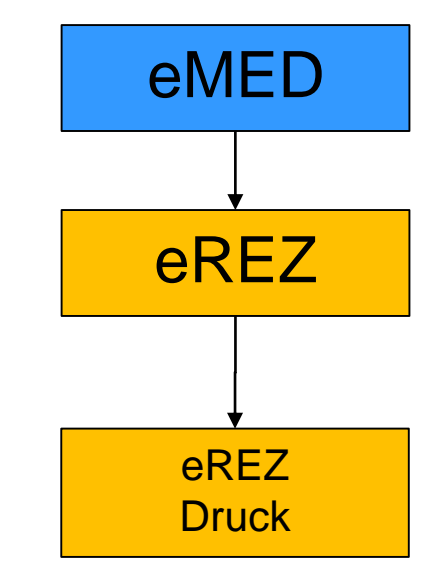

#### ● Nachteil:

– Performance schlecht

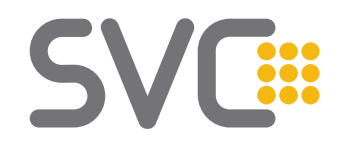

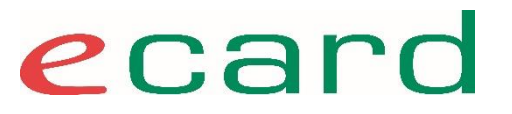

#### **Variante 1 – sequentiell - eMED führend Fehlerfall 1 – eMED liefert Fehler**

Serielle Ausführung: zuerst wird eMED und dann eREZ durchgeführt

eMED liefert Fehler

eREZ: Rezept wird ohne eMEDId gespeichert.

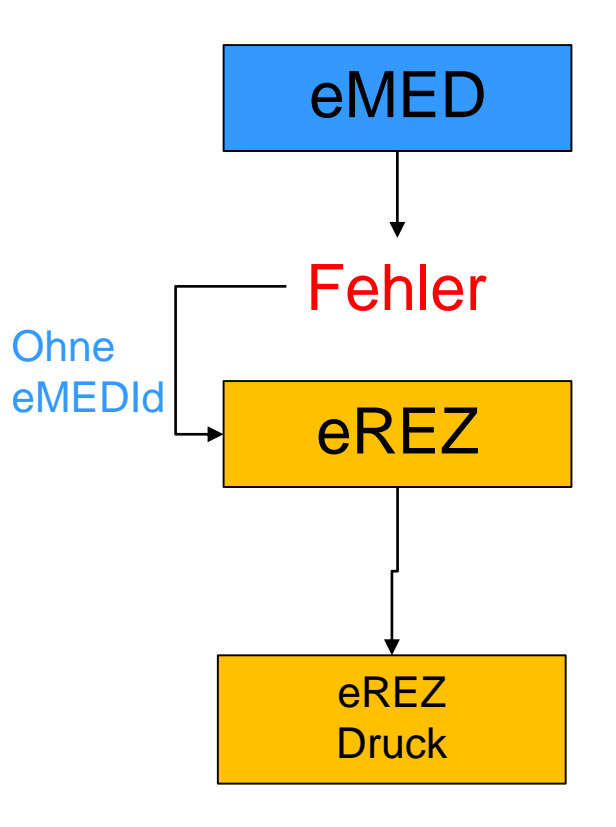

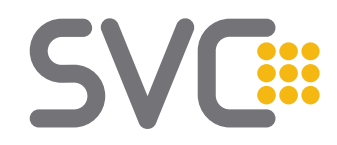

#### **Variante 1 – sequentiell - eMED führend Fehlerfall 2 – eREZ liefert Fehler , eMED hat funktioniert**

Serielle Ausführung: zuerst wird eMED und dann eREZ durchgeführt

eMED funktioniert

● eREZ liefert beim Speichern einen Fehler Fehler Fehler Fehler

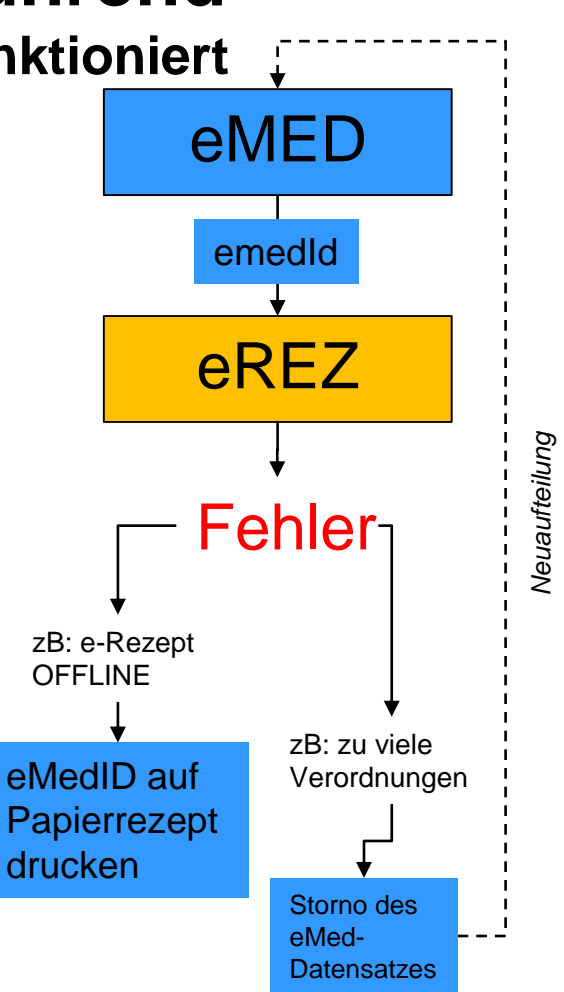

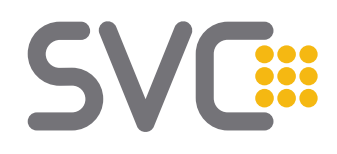

#### **Variante 2 - Parallel Fehlerfall1**

Parallele Ausführung: eMED- und eREZ-Requests werden gleichzeitig ausgeführt

- Vorteil:
	- Performance hoch
- Nachteil
	- manuelle Interaktion wegen Datenschiefständen notwendig

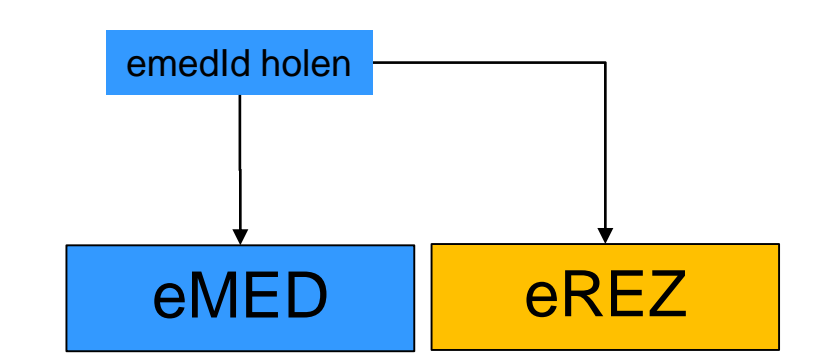

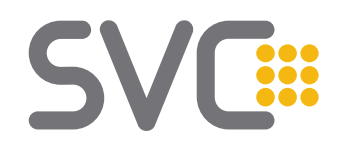

#### **Variante 2 - Parallel**

Parallele Ausführung: eMED- und eREZ-Requests werden gleichzeitig ausgeführt

- Zuerst wird eine eMED ID geholt
- Die eMEDId wird im eREZ mit gespeichert
- eMED liefert jetzt einen Fehler Dann muss eREZ wieder von der eMEDId entkoppelt werden

● Der Druck ist verzögert

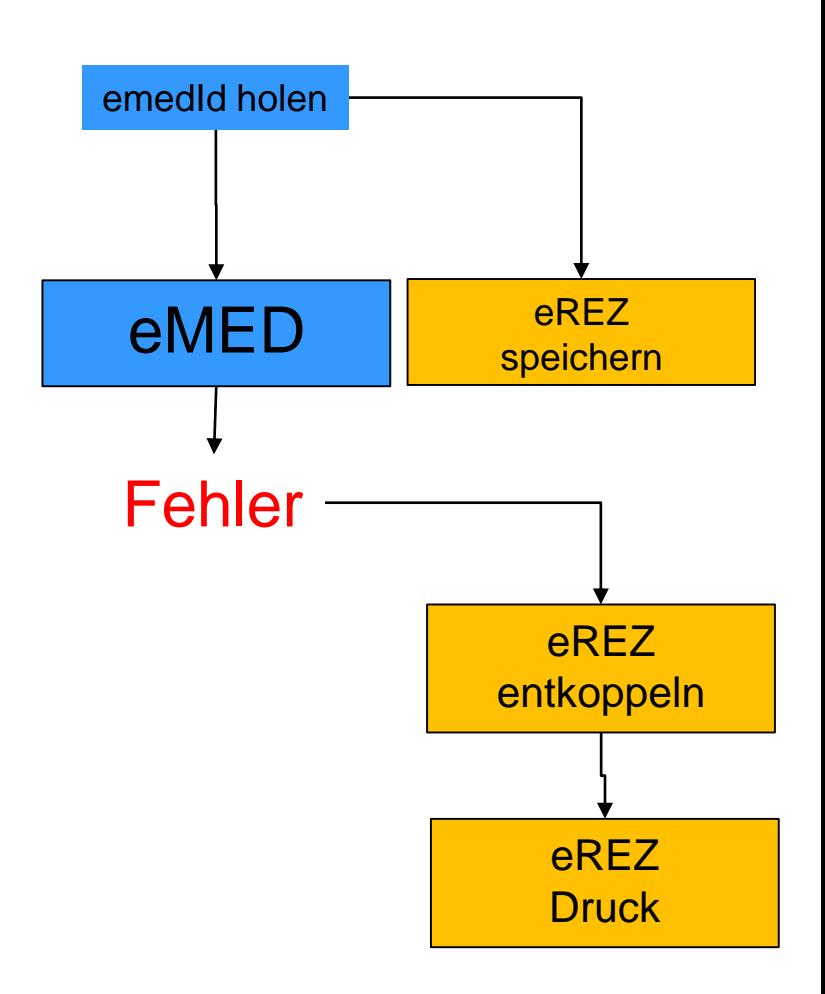

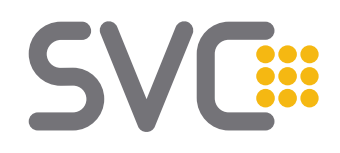

#### **Variante 2 - Parallel**

Parallele Ausführung: eMED- und eREZ-Requests werden gleichzeitig ausgeführt

- Zuerst wird eine eMED ID geholt
- Die eMEDId wird im eREZ mit gespeichert
- Beim Speichern von eREZ tritt ein Fehler auf

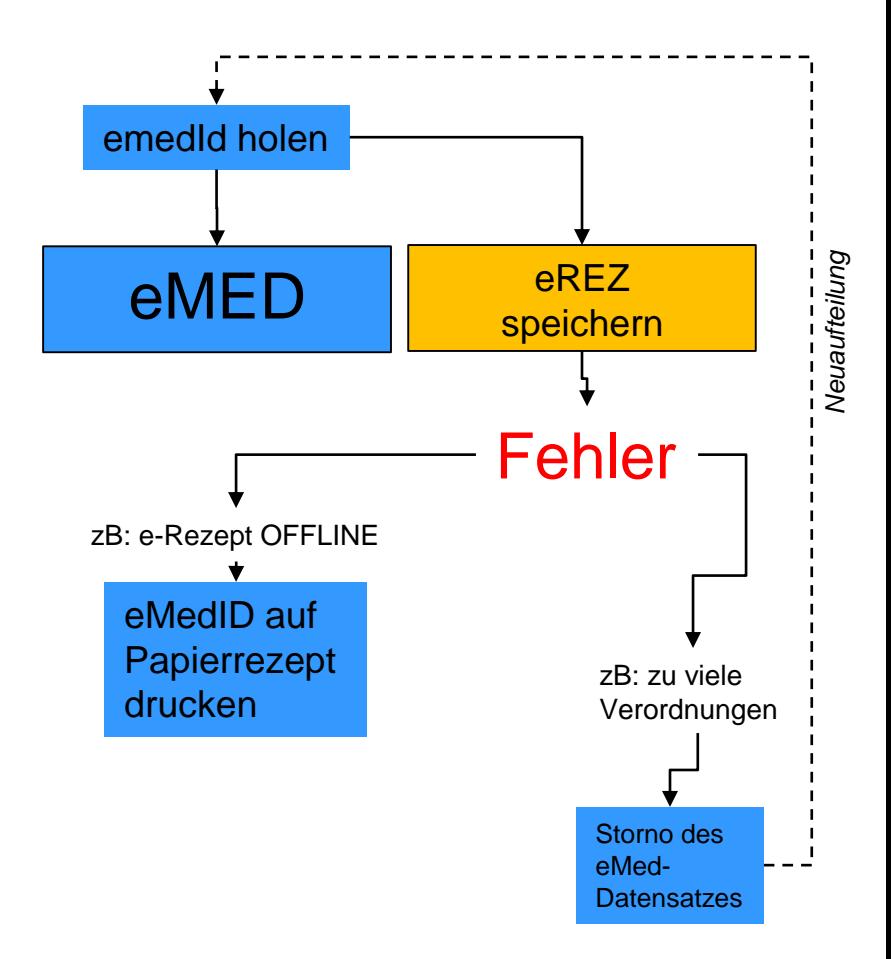

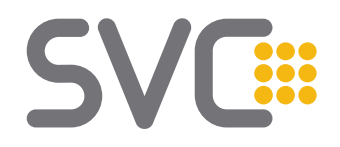

#### **Variante 3 – sequentiell - eREZ führend**

Serielle Ausführung: zuerst wird eREZ und dann eMED durchgeführt

- Vorteil:
	- Keine Datenschiefstände auch im Fehlerfall kein Storno notwendig
- Nachteil<sup>-</sup>
	- Performance gering
	- Im Regelfall mehrfacher Funktionsaufruf notwendig

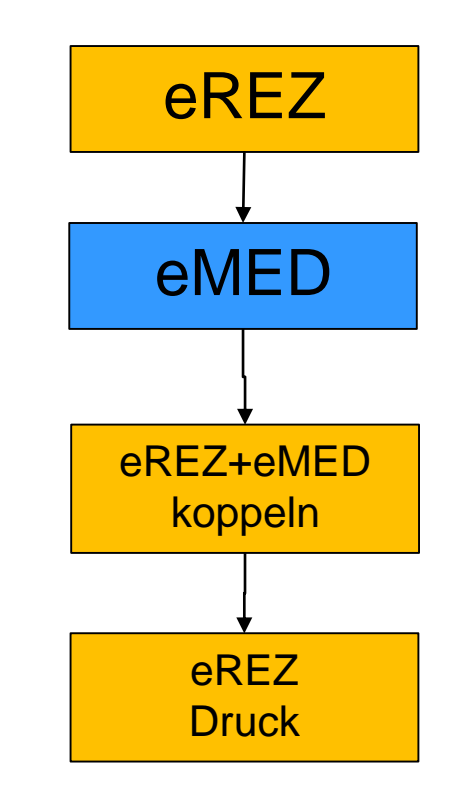

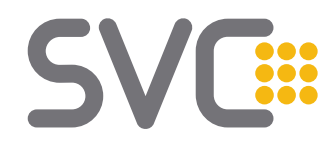

#### **Variante 3 – sequentiell - eREZ führend Fehlerfall1**

Serielle Ausführung: zuerst wird eREZ und dann eMED durchgeführt

- eREZ liefert Fehler
- Abbruch oder Papierrezept

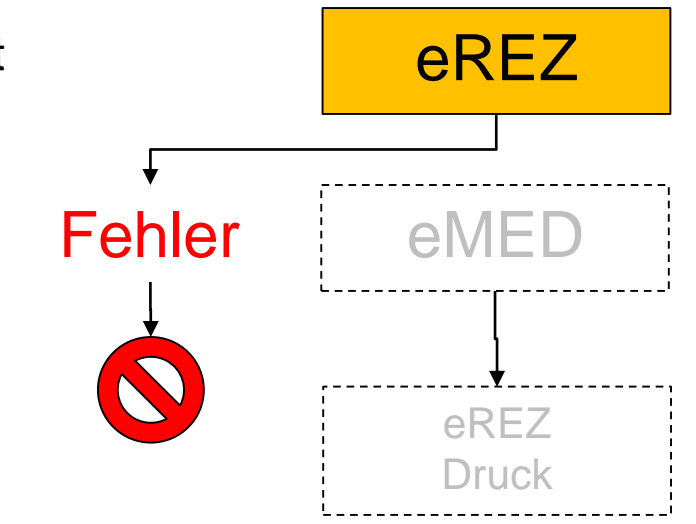

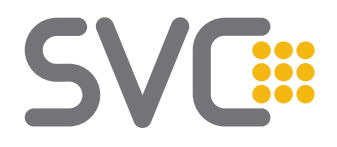

#### **Weitere Varianten**

#### **Opt-Out oder eMED-Ausfall**

eREZ wird ohne eMED durchgeführt

#### **Privatrezept**

● Nur eMED wird durchgeführt

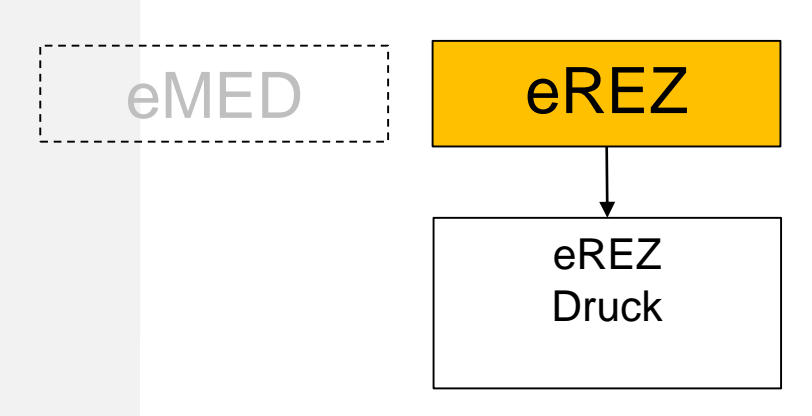

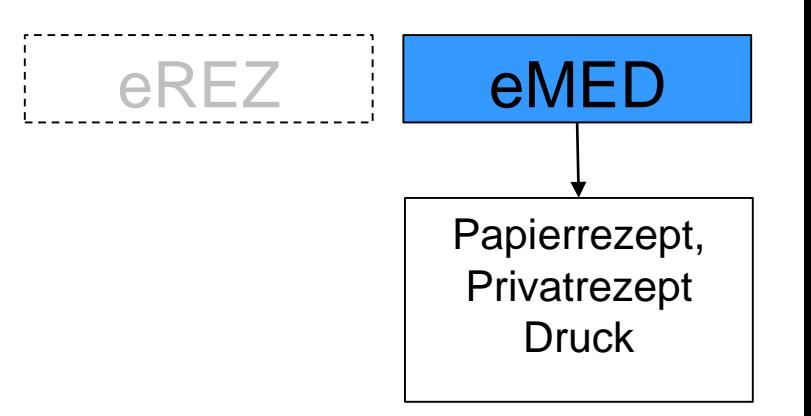

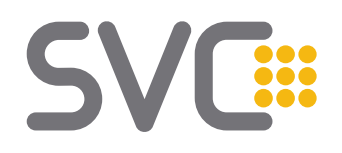

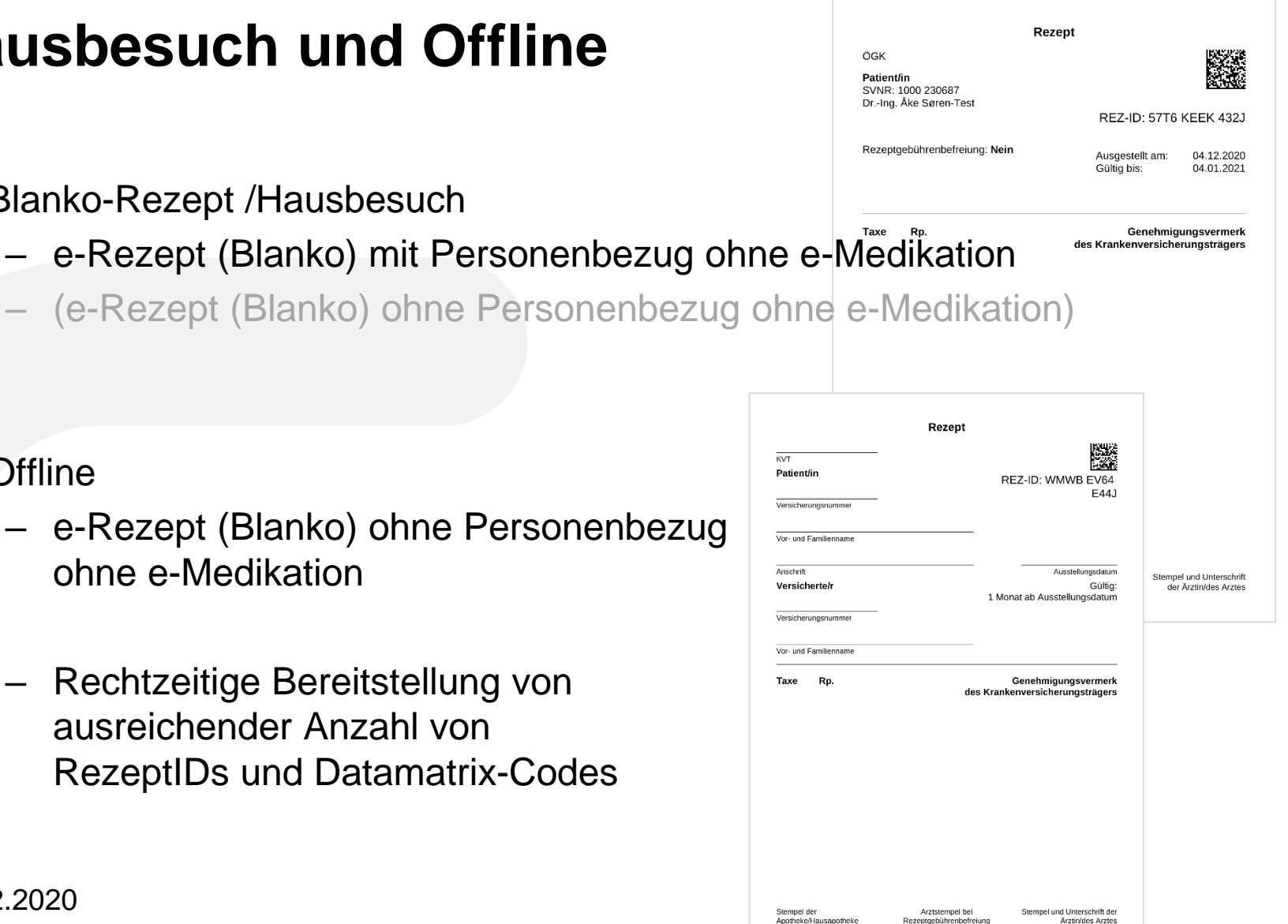

#### **Offline**

- e-Rezept (Blanko) ohne Personenbezug ohne e-Medikation
- Rechtzeitige Bereitstellung von ausreichender Anzahl von RezeptIDs und Datamatrix-Codes

**Hausbesuch und Offline**

● Blanko-Rezept /Hausbesuch

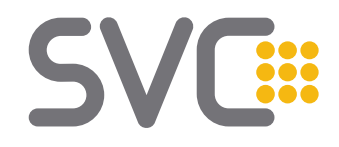

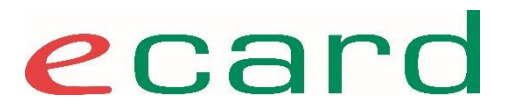

# Rezept-Druck

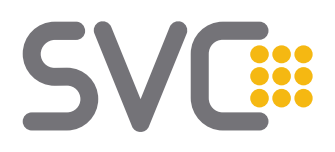

#### **e-Rezept Beleg – Aufbau**

Information zum elektronischen Rezept

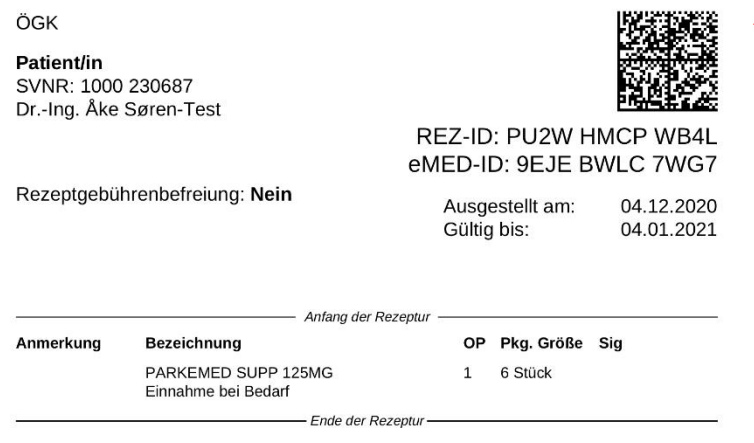

Das e-Rezept ist elektronisch signiert. Informationen zur Prüfung der elektronischen Signatur und zur Prüfung des Ausdrucks finden Sie unter: http://www.chipkarte.at/...

Dr. Helga Musterärztin MSc Allgemeinmediziner 1020 Wien, Ernst-Melchior-Gasse 22 045402

Gemeinsamer Data Matrix Code als Schlüssel zum **e-Rezept** und zur Verordnung in **e-Medikation**

- PDF zum Ausdruck des e-Rezept
- PDF enthält Datamatrix-Code mit eMED-ID und REZ-ID
- Format: A5 (auch A4 druckbar)
- Daten werden aufgedruckt:
	- Patient
	- Verordnung
	- Ausstellungsdatum
	- Arzt
	- *Während Pilot: +immer Unterschrift +immer Ausdruck*

Max. Anzahl der Verordnungen pro e-Rezept: 10 (Abhängig vom Platz am Beleg)

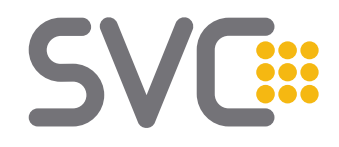

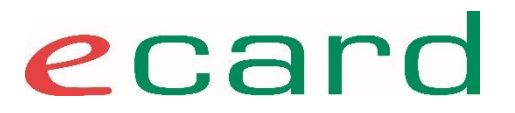

# Rezept einlösen (HAPO)

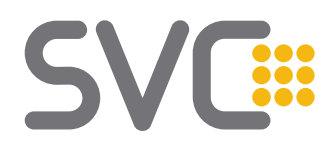

### **Rezept einlösen (HAPO) – e-Rezept**

- VP ruft das einzulösende e-Rezept **im e-card System** ab
	- Scan Data-Matrix-Code oder manuelle Eingabe der REZ-ID oder e-card Stecken
	- *Übergangszeit/Pilotbetrieb: der vom Arzt unterschriebene e-Rezept Beleg muss vom VP eingezogen bzw. als eingelöst abgestempelt werden, um Doppeleinlösungen zu vermeiden. In der Übergangszeit sollte der Beleg immer verlangt werden.*
- VP **erfasst die Abgabe** in seiner Software sowie im e-card System
	- e-Rezept ist als eingelöst gekennzeichnet
	- Daten für die Aktualisierung des Rezeptgebührenobergrenze-Kontos des Versicherten im eCS erfasst.
- 1 x Monat: VP erstellt den **Abrechnungsdatensatz** und übermittelt diesen sowie die **elektronischen Rezepte** (e-Rezept-Datensätze) ELDA zur Abrechnung an die Krankenversicherungsträger.
	- Rezeptdaten werden aus e-Rezept in den Abrechnungsdatensatz übernommen
	- Weitere Daten werden vom Apotheker ergänzt
	- *Übergangszeit/Pilotbetrieb: Der e-Rezept Beleg ist analog den heutigen Rezeptbelegen ebenfalls zu übermitteln.*

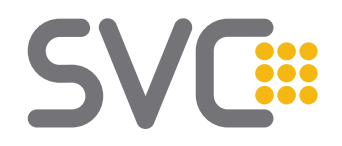

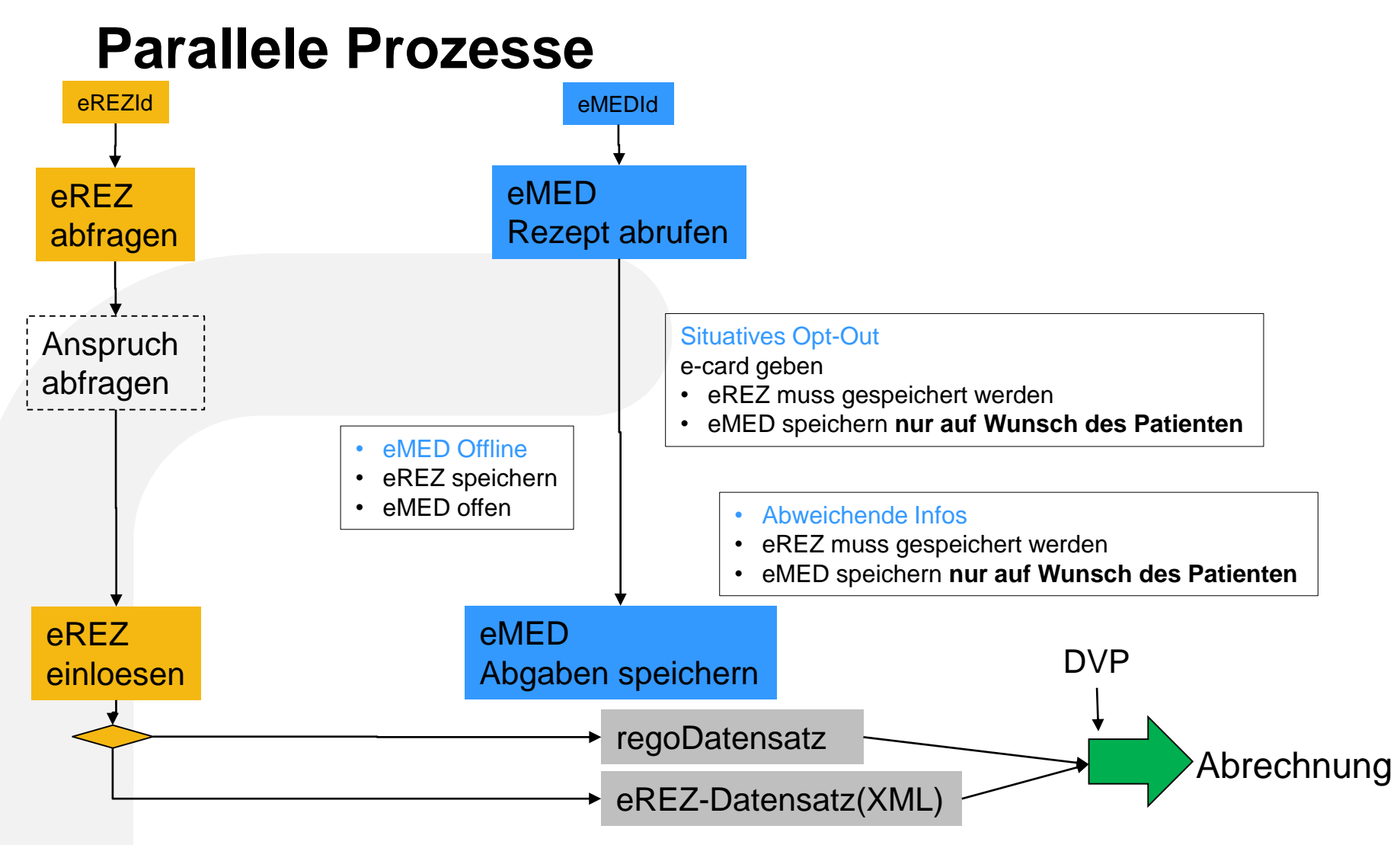

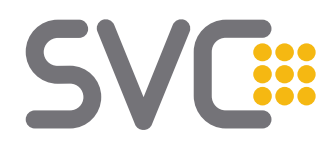

### **Abgabe / HAPO**

- Was ist wenn der VP selbst verordnet und dann selbst abgibt? Muss er dann ein e-Rezept schreiben und sofort einlösen?
	- ja weil der VP das Rezept selbst abrechnen möchte und die Abrechnung an den e-Rezept Datensatz gebunden ist
	- Abgabe fremder Rezepte
	- Auf Wunsch des VP muss das Rezept ausdruckbar sein
	- Auf Wunsch des Patienten muss der VP dem Patienten ein Rezept ausdrucken können
- Abrechnung
	- Abrechnungsdatensatz mit REZID befüllen
	- e-Rezept Datensatz oder Rego Datensatz
	- Übertragung wie bisher